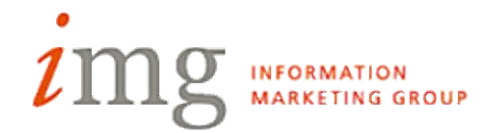

# **2013 Customer Conference Agenda**

*The International Golf Club and Resort Friday, May 3, 2013*

**8am Registration Open:** Continental Breakfast Available

**8:45am-9:00am:** Welcome and Opening Address in Grand Room

Dennis Cardiff, President Frank Piso, Vice President

**Summary of the Day: 9:15am-10:15am Breakout Sessions 10:30am-11:30am Breakout Sessions**

**11:30am-12:30pm New England Barbecue Luncheon 12:45pm-1:45pm Breakout Sessions**

**1:45pm Raffle in Grand Room**

### **9:15am-10:15am Sessions**

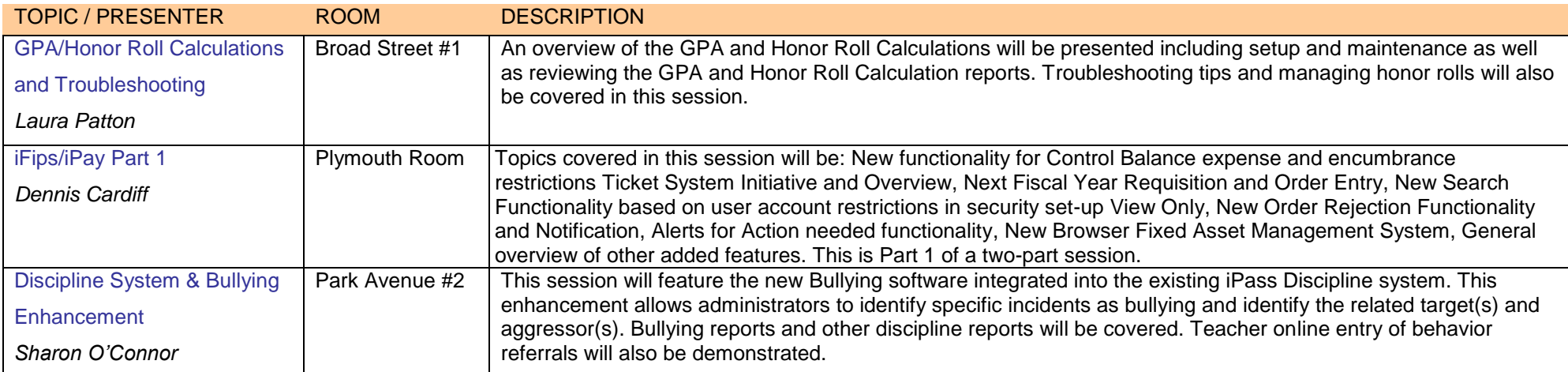

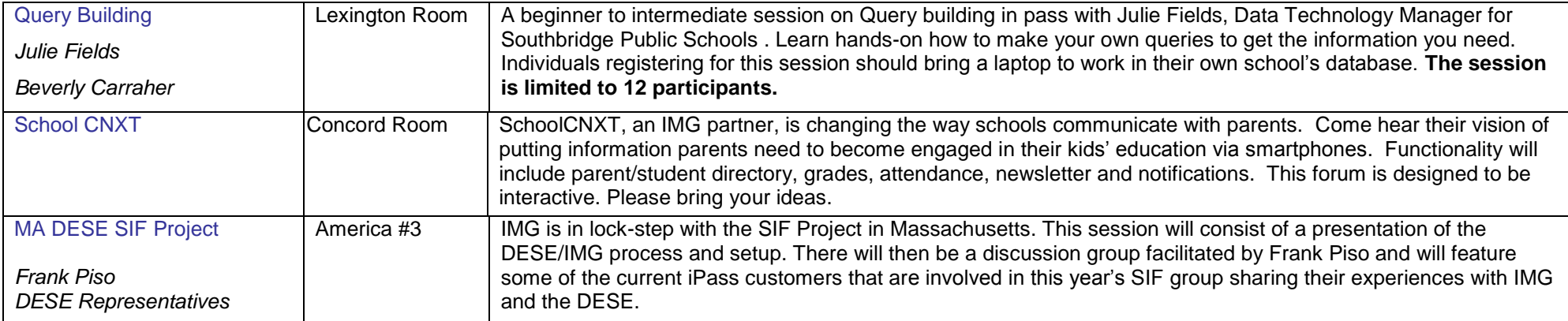

# **10:30am-11:30am Sessions**

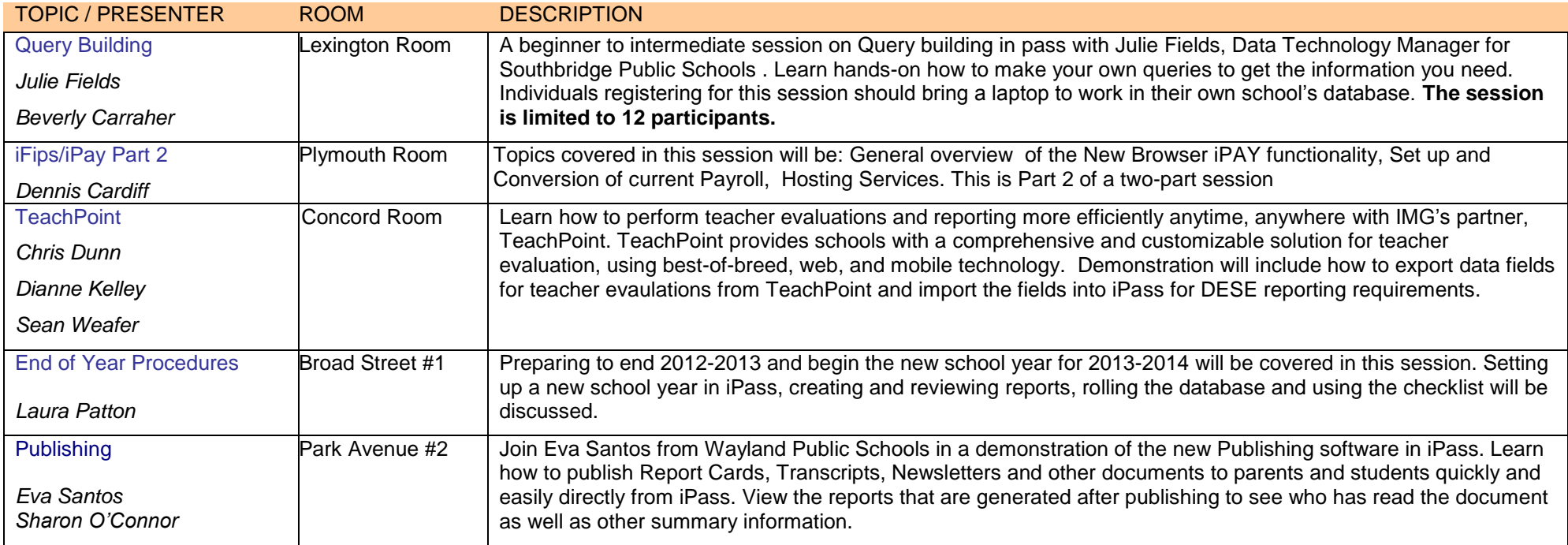

# **11:30-12:30pm New England Barbecue: Ballroom and Executive Dining Room (or outside on the patio, weather permitting)**

## **12:45pm-1:45pm Sessions**

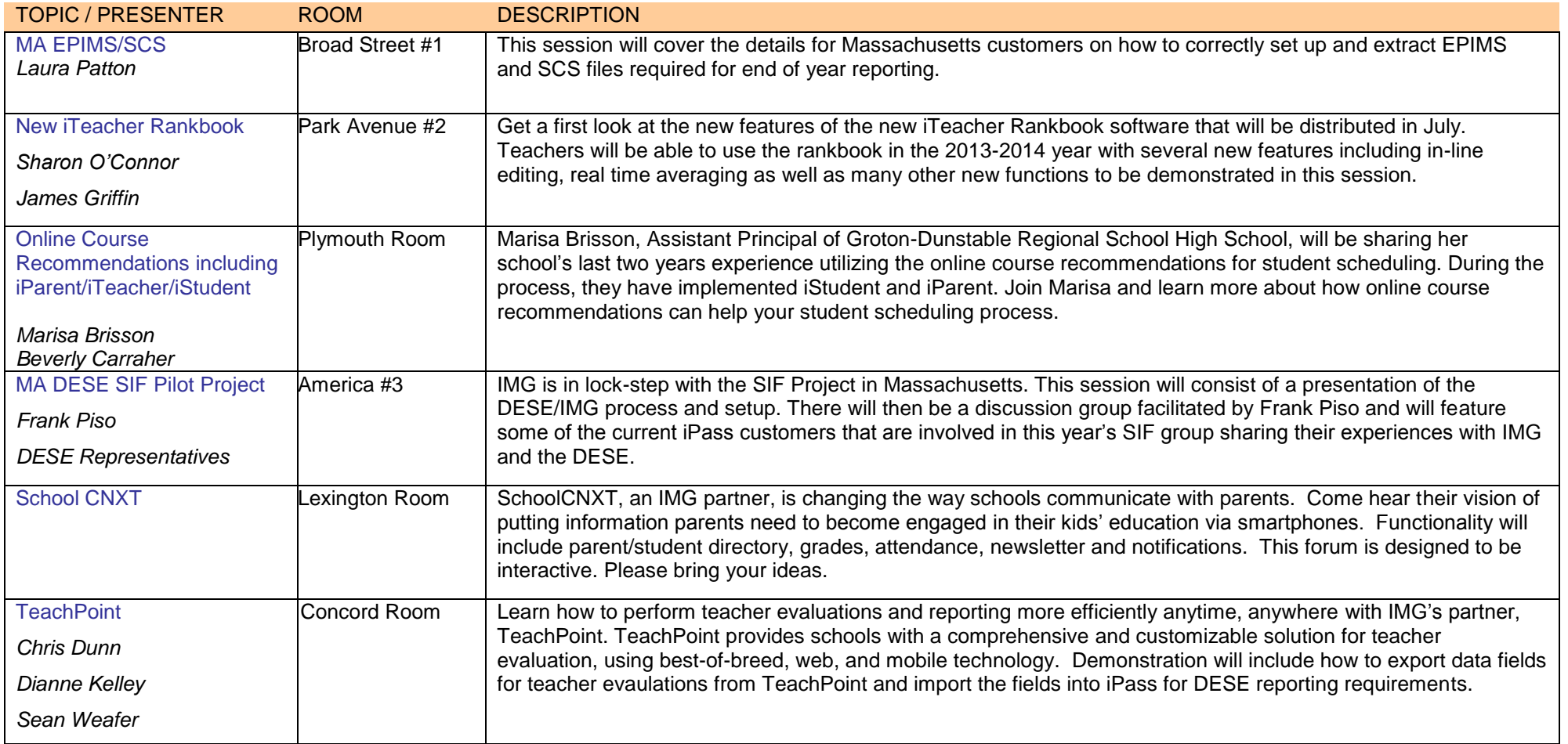

**1:45pm Raffle in Grand Room** or outside on patio (weather permitting): Raffle will include 2 tickets to a New England Patriots Football Game, a round of golf for four at The International Golf Resort, a KindleFire, a Nike+FuelBand, and a BlueTooth Speaker.

### **Directions to The International Golf Club and Resort,** 159 Ballville Road, Bolton, Massachusetts 01740-1227

Phone: 978-779-6911

#### **From Boston, MA (Logan International Airport)**

Take Route 90 WEST (Mass Turnpike) Worcester via Williams Tunnel to exit 11A Interstate 495 NORTH, to Exit 27 Route 117 WEST, travel 1.7 miles and take a left onto Wilder Road. Approximately a half mile down Wilder Rd, take fork left and follow the red and white "THE INTERNATIONAL" signs another half mile to The International entrance on the right side of Ballville Road.

### **From Hartford, CT**

Take Interstate 84 EAST to Interstate 90 EAST (Mass Turnpike), take Exit 10 to Interstate 290 EAST, take Exit 26B to Interstate 495 NORTH, take Exit 27 to Route 117 WEST, travel 1.7 miles and take a left onto Wilder Road. Approximately a half mile down Wilder Rd, take fork left and follow the red and white "THE INTERNATIONAL" signs another half mile to The International entrance on the right side of Ballville Road.

### **From Providence, RI**

Take Interstate 95 NORTH to Exit 6B, Interstate 495 NORTH, take Exit 27 to Route 117 WEST, travel 1.7 miles and take a left onto Wilder Road. Approximately a half mile down Wilder Rd, take fork left and follow the red and white "THE INTERNATIONAL" signs another half mile to The International entrance on the right side of Ballville Road.

### **From Manchester, NH**

Take Interstate 93 SOUTH to Exit 44B, Interstate 495 SOUTH, take Exit 27 to Route 117 West, travel 1.7 miles and take a left onto Wilder Road. Approximately a half mile down Wilder Rd, take fork left and follow the red and white "THE INTERNATIONAL" signs another half mile to The International entrance on the right side of Ballville Road.